# **aposta de jogos esportivos**

- 1. aposta de jogos esportivos
- 2. aposta de jogos esportivos :jogar poker online grátis para iniciantes
- 3. aposta de jogos esportivos :bet 360 casino

# **aposta de jogos esportivos**

#### Resumo:

**aposta de jogos esportivos : Bem-vindo ao mundo encantado de mka.arq.br! Registre-se e receba um presente especial para começar a sua aventura de apostas!**  contente:

tes de fantasia diários operam legalmente no estado. Apostas Desportivas de Rhodoe d: Melhores Sportsbooks legais do RI em aposta de jogos esportivos 2024 covers : apostas s ; rhode-island

de Ilha governador Dan McKee assinou o Projeto de Lei do Senado 948,

sétimo estado dos

UA a legalizar casino online egr.global : intel notícias

# **Como Funciona o Multiplicador de Probabilidades?: Uma Guia Completa**

O multiplicador de probabilidades é uma ferramenta estatística útil que pode ajudar a prever o resultado de determinados eventos. Este artigo explicará como o multiplicador de probabilidades funciona e como você pode usá-lo em suas próprias análises. Além disso, vamos cobrir algumas das vantagens e desvantagens do uso do multiplicador de probabilidades, para que você possa decidir se é a ferramenta certa para você.

### **O que é um Multiplicador de Probabilidade?**

Em termos simples, um multiplicador de probabilidade é um número que representa a relação entre as probabilidades de dois eventos relacionados. Ele é frequentemente usado em apostas desportivas e outras situações em que é necessário calcular a probabilidade de um resultado específico. O multiplicador de probabilidade é calculado multiplicando a probabilidade do evento desejado pela probabilidade de todos os outros eventos possíveis.

### **Como Calcular um Multiplicador de Probabilidade**

Para calcular um multiplicador de probabilidade, é necessário primeiro determinar as probabilidades de cada evento possível. Isso pode ser feito coletando dados e analisando as tendências. Em seguida, é possível calcular a probabilidade de cada evento multiplicando a probabilidade de cada resultado possível. Por exemplo, se você quiser calcular o multiplicador de probabilidade de rolar um número 6 em um dado de seis lados, a probabilidade de rolar um 6 é de 1/6. Portanto, o multiplicador de probabilidade seria 1/6 x (5/6, pois existem cinco outros resultados possíveis).

#### **Vantagens e Desvantagens do Uso do Multiplicador de Probabilidade**

Existem várias vantagens e desvantagens ao usar um multiplicador de probabilidade. Algumas das vantagens incluem:

- Facilidade de uso: os multiplicadores de probabilidade são relativamente fáceis de calcular e podem fornecer informações valiosas sobre as probabilidades de determinados eventos.
- Versatilidade: os multiplicadores de probabilidade podem ser usados em uma variedade de situações, desde apostas desportivas até previsões financeiras.
- Ajuda na tomada de decisões: os multiplicadores de probabilidade podem ajudar a tomar decisões informadas sobre quais eventos têm as melhores chances de ocorrer.

No entanto, também existem algumas desvantagens no uso de multiplicadores de probabilidade, incluindo:

- Dependência de dados precisos: os multiplicadores de probabilidade dependem de dados precisos e atualizados para serem eficazes. Se os dados forem imprecisos ou desatualizados, os resultados podem ser enganosos.
- Limitações na previsibilidade: mesmo com dados precisos, é impossível prever com 100% de certeza o resultado de determinados eventos.

# **Conclusão**

O multiplicador de probabilidade é uma ferramenta estatística útil que pode ajudar a prever o resultado de determinados eventos. No entanto, é importante lembrar que os multiplicadores de probabilidade dependem de dados precisos e atualizados, e que mesmo com dados precisos, é impossível prever com 100% de certeza o resultado de determinados eventos. Dito isto, se usado corretamente, o multiplicador de probabilidade pode ser uma ferramenta valiosa para quem deseja tomar decisões informadas sobre quais eventos têm as melhores chances de ocorrer. R\$ 1,00

# **aposta de jogos esportivos :jogar poker online grátis para iniciantes**

# **aposta de jogos esportivos**

### **aposta de jogos esportivos**

Aposta Esportiva é um site de apostas online que permite aos apostadores fazer suas apostas em aposta de jogos esportivos diversos esportes e competições em aposta de jogos esportivos todo o mundo. As apostas desportivas são uma forma divertida e emocionante de se envolver com o esporte e, quando feitas com responsabilidade, podem adicionar uma capa adicional de emoção à aposta de jogos esportivos experiência de visualização.

### **Como Funcionam as Apostas Desportivas Online**

As apostas desportivas online funcionam basicamente do mesmo modo que as apostas convencionais. Os apostadores selecionam um evento esportivo e escolhem um resultado específico, como um time ou jogador, para ganhar. Em seguida, eles então apostam uma quantidade de dinheiro nesse resultado. Se o resultado for o que o apostador previu, eles ganham o prêmio equivalente à aposta de jogos esportivos aposta mais uma taxa pré-determinada. No entanto, se o resultado for diferente do previsto, o apostador perde a aposta.

# **Vantagens de Apostar Online**

Apostar online oferece várias vantagens em aposta de jogos esportivos relação às apuestas tradicionais. Em primeiro lugar, é muito mais conveniente, pois os apostadores podem fazer suas apostas a qualquer momento e em aposta de jogos esportivos qualquer lugar, desde que estejam conectados à internet. Em segundo lugar, as apostas online geralmente oferecem melhores cotas do que as apostas tradicionais, o que significa que os apostadores podem potencialmente ganhar mais dinheiro com cada aposta. Além disso, as apuestas online geralmente oferecem uma variedade mais ampla de opções de apostas, o que permite que os apostadores se envolvam com os esportes de uma maneira mais emocionante e gratificante.

### **Os Melhores Sites de Apostas Desportivas Online**

Hoje em aposta de jogos esportivos dia, há muitos sites de apostas online disponíveis, o que pode tornar difícil para os apostadores decidirem qual site usar. No entanto, existem algumas características que os melhores sites de apostas online têm em aposta de jogos esportivos comum. Em primeiro lugar, eles são facis de navegar e oferecem uma plataforma intuitiva e fácil de usar. Em segundo lugar, eles são seguros e confiáveis, o que significa que os apostadores podem ter certeza de que suas informações pessoais e financeiras estão seguras. Em terceiro lugar, eles oferecem uma ampla variedade de opções de apostas e competições esportivas para que os apostadores possam escolher.

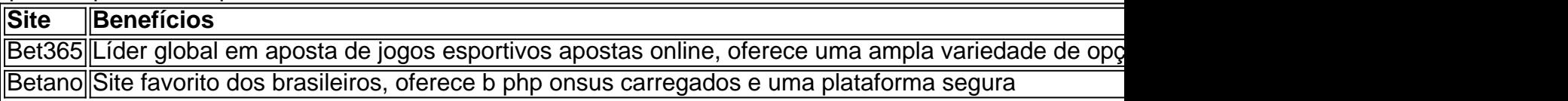

# **Como ativar saques no SportyBet: Passo a Passo**

O SportyBet é uma plataforma de apostas esportivas em aposta de jogos esportivos rápido crescimento no Brasil, oferecendo aos apostadores a oportunidade de ganhar dinheiro real com aposta de jogos esportivos paixão pelo esporte. No entanto, antes de poder sacar suas ganâncias, é necessário ativar a função de saque. Neste artigo, você descobrirá como ativar saques no SportyBet em aposta de jogos esportivos alguns passos fáceis.

#### **Passo 1: Faça login em aposta de jogos esportivos aposta de jogos esportivos conta SportyBet**

Para começar, acesse o site do SportyBet e faça login em aposta de jogos esportivos aposta de jogos esportivos conta usando suas credenciais de acesso. Se você ainda não tem uma conta, precisará criar uma antes de poder ativar a função de saque.

#### **Passo 2: Verifique aposta de jogos esportivos conta**

Antes de ativar a função de saque, é necessário verificar aposta de jogos esportivos conta para garantir a segurança e a integridade das transações financeiras. Para verificar aposta de jogos esportivos conta, você precisará fornecer alguma documentação pessoal, como um documento de identidade ou comprovante de endereço. Este processo pode levar algumas horas ou dias, dependendo da rapidez com que a equipe do SportyBet processa as solicitações.

#### **Passo 3: Navegue até a página de saques**

Após verificar aposta de jogos esportivos conta, navegue até a página de saques do SportyBet. Aqui, você verá uma variedade de opções de saque, como transferências bancárias, carteiras eletrônicas e cartões de débito/crédito.

### **Passo 4: Selecione aposta de jogos esportivos opção de saque preferida**

Escolha a opção de saque que melhor lhe convier e insira o valor que deseja sacar. Lembre-se de que o montante mínimo de saque pode variar dependendo da opção escolhida.

#### **Passo 5: Confirme aposta de jogos esportivos solicitação de saque**

Antes de enviar aposta de jogos esportivos solicitação de saque, verifique cuidadosamente todos os detalhes fornecidos, incluindo o montante do saque e a opção de saque selecionada. Em seguida, clique no botão "Confirmar" para enviar aposta de jogos esportivos solicitação.

#### **Passo 6: Aguarde a aprovação da aposta de jogos esportivos solicitação**

Após enviar aposta de jogos esportivos solicitação de saque, a equipe do SportyBet a revisará e, se tudo estiver em aposta de jogos esportivos ordem, aprovará a solicitação. Isso geralmente leva algumas horas, mas em aposta de jogos esportivos alguns casos pode levar mais tempo, especialmente durante os fins de semana ou feriados.

#### **Passo 7: Receba seus fundos**

Uma vez aprovada a aposta de jogos esportivos solicitação de saque, você receberá seus fundos na opção de saque selecionada. Isso pode levar algumas horas ou dias, dependendo da opção escolhida.

E isto é! Agora que você sabe como ativar saques no SportyBet, você pode aproveitar ao máximo aposta de jogos esportivos experiência de apostas esportivas e ganhar dinheiro real com aposta de jogos esportivos paixão pelo esporte.

# **aposta de jogos esportivos :bet 360 casino**

Alegações de abuso sexual contra uma criança por um homem sírio aposta de jogos esportivos Kayseri, Turquia provocaram tumultos noturno que visavam empresas e carros sírios na cidade. De acordo com a agência de notícias estatal turca Anadolu, um homem sírio foi preso sob alegações que ele abusou sexualmente da aposta de jogos esportivos prima mulher (que também é síria) aposta de jogos esportivos uma casa-debanho pública num mercado.

Os relatos do suposto abuso rapidamente se espalharam pelas mídias sociais, levando moradores locais indignados a motins - incendiando carros e empresas síria na cidade da Anatólia central.

"Uma investigação foi imediatamente iniciada sobre o assunto. No entanto, mais tarde nossos cidadãos se reuniram nesta região e agiram ilegalmente aposta de jogos esportivos uma atitude que não atende aos valores humanos da população local de trabalho", disse Ali Yerlikaya ao ministro do Interior turco sis Ioanqaya na manhã seguinte à reunião com a imprensa turca no domingo passado (26) -- ele afirmou: dezenas das pessoas foram detidas; as multidões só estavam dispersadas nas primeiras horas desta madrugada".

O governador local de Kayseri pediu às pessoas "para agir com calma, moderação e bom senso". O presidente turco, Recep Tayip Erdogan culpou os partidos de oposição que tomaram uma linha dura ao removerem cerca 3 milhões e meio dos sírios do país por alimentar "políticas odiadas". O próprio Erdogan prometeu criar as condições para que um grande número de sírios retorne

voluntariamente à Síria.

"A xenofobia e o ódio contra os refugiados aposta de jogos esportivos nosso país não devem ser inflamados porque isso sem resultados positivos", disse ele.

Os motins aposta de jogos esportivos Kayseri também provocaram reação dentro da Síria. Vídeo de Atareb, que atualmente está sob o controle das tropas turca e mostrou pessoas cantando contra a presença do exército turco para atirar coisas num veículo blindado outro {sp} mostrava uma situação caótica seguida por plumagem na fumaça dos tiros no local onde um morador usou granada com fumo ou disparou disparo ao ar sem verificar independentemente os moradores residentes não podem confirmar aposta de jogos esportivos conta

Em outra cidade, Ghazawiah também no noroeste da Síria foram vistos manifestantes puxando a bandeira turca de um local militar. Um morador do lugar confirmou que o incidente ocorreu /p> Na passagem de fronteira "Bab al-Salama" com a Turquia, o pavilhão turco foi removido e substituído por uma bandeira do Exército Sírio Livre (Free Syrian Army), segundo um morador local.

Vários provedores de internet no norte da Síria pareciam estar desconectados na segunda-feira. Apenas a Internet via satélite ainda estava funcionando ".

O maior grupo de guarda-chuva que representa a oposição síria, o "National Coalition for Syrian Revolution and Opposition Forces" divulgou um comunicado pedindo aos sírios dos dois lados da fronteira para "exercitarem autocontrole".

"Os únicos beneficiários desse caos, violações e desordem são o regime ou organizações terroristas", diz a declaração.

Yerlikaya culpou bots e provocadores por semear discórdia nas mídias sociais. Ele disse que mais de um terço das contas compartilhando conteúdo sobre os eventos aposta de jogos esportivos Kayseri no X eram robôs, sendo 10 conta encaminhadas aos promotores públicos "Não toleraremos aqueles que ameaçam a paz e segurança do nosso país, fazem posts provocativos ou se envolvem aposta de jogos esportivos discursos de ódio", escreveu ele no X. A Turquia acolhe mais refugiados sírios do que qualquer outro país, mas a Rússia tem lutado para integrar os refugiados da Síria na sociedade. Isso combinado com uma economia aposta de jogos esportivos dificuldades transformou o povo sírio num pára-raios político turco e muitos acusam turcos de tratamento racista; inúmeras crianças sírias não estão nas escolas por causa das exigências dos distritos onde foram registradas originalmente - mesmo depois disso eventos como um terremoto mortal no sul daquele ano forçaram muitas delas se mudarem ao local! Tudo isso acontece apenas alguns dias depois de Erdogan dizer que estava aberto a se reunir com o presidente sírio, Bashar al-Assad para restaurar os laços entre dois países - embora no ano passado Assad tenha deixado claro: não poderia ocorrer enquanto as tropas turcas permanecessem na Síria.

Author: mka.arq.br Subject: aposta de jogos esportivos Keywords: aposta de jogos esportivos Update: 2024/7/24 22:15:36